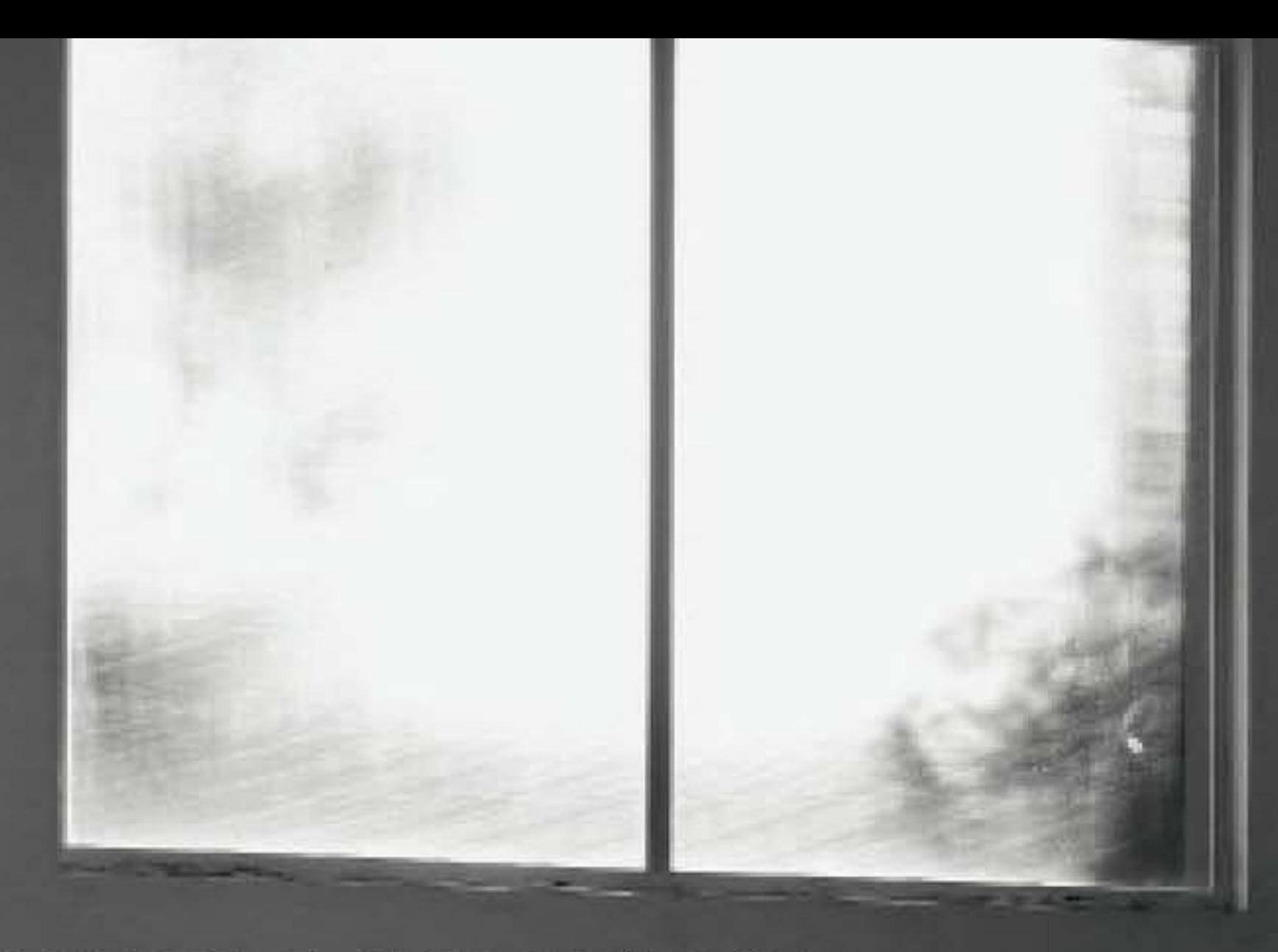

## NUOVE SCULTURE

Manufatti unici, progetti inconsueti, fascino... Per antoniolupi ora la sfida si concentra su un materiale prezioso: il marmo bianco di Carrara, interpretato da Paolo Ulian

## antoniolupi

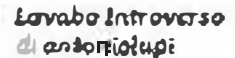

in marmo exerce di Corrara, interpretato<br>e rimodellato da **Paolo Ulian** in chiave allualeed evocolare. secondo la filosofia dell'o menda Partendo da un unico bioceo di marmo, gil spazivuoti tro t tagli lasciano intravedere un interno che può emergere, spezzando le lamelle con un martello, oppure rénancre nascosto

Le noerce, l'innevezione e l'avanguardie sono de sempre sinorumo dell'operato di antonio?upi che ha visto la propina produzione degli ultimi anni arricchirsi di inanufatti unici, progetti inconsueti, carichi di faschio La nuova sfida vede come fulcro un materiele, il mormo bionco di Carrara, antico e poliedrico, interpretato secondo la filosofia progettuale dell'azienda da un pool di designer che hanno saputo modellario e retrventario per dar vita a nuovi oggetti dall'anima innovativa e contemporanea. La materia più antica incontra la inoderna termología per perpetrare il rito dell'acqua Il lavabo introversa, idaato da Paolo Ulion, nasce asservando la lavarazione di sunzzo delle aculture in neamo, in cui la forme tridimensionale viene delineata da passaggi in serie, a differenti profondità, di un disco diamantare, gestito da una maechina a controllo numenco La stessa lavorazione viene utilizzare per reglizzare il lavabo da un unico blocco di marmo biar codi Carrare Gli spaz: vuoti tra i tagli lasciano intravidere un'altra anima interna che può ninanere celata oppure può emergere, spezzando, in parte o totalmante. le lamelle con un martello Ne consegue un un netro alleggeramento fistoo e visivo del lavabo, in cui il marmo perde la sua tipica monoliticità e si trasformo in qualcosa di etereo, moderno e furcionale

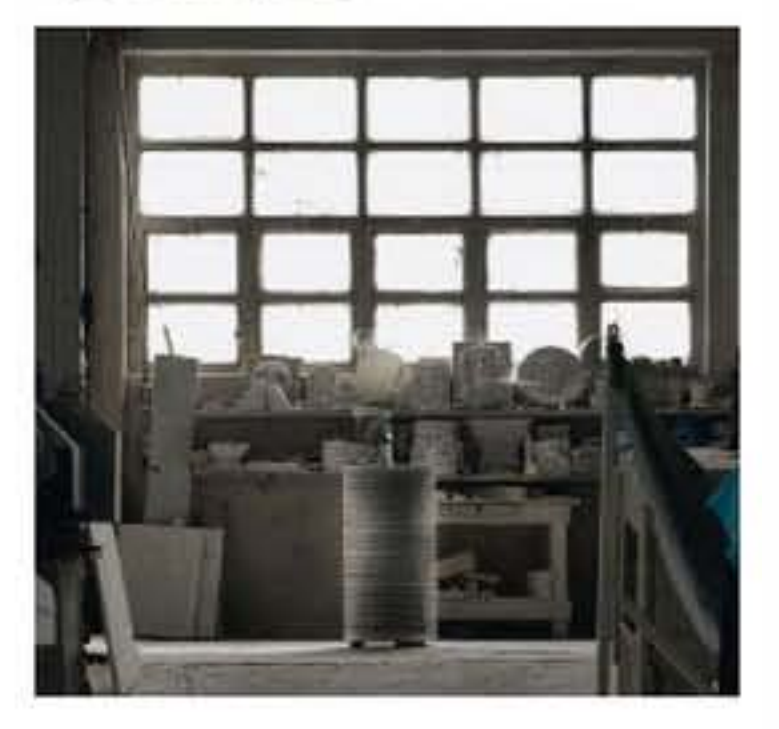